## A Variable Height V Block, Version 1.1

## **By R. G. Sparber**

Protected by Creative Commons.<sup>1</sup>

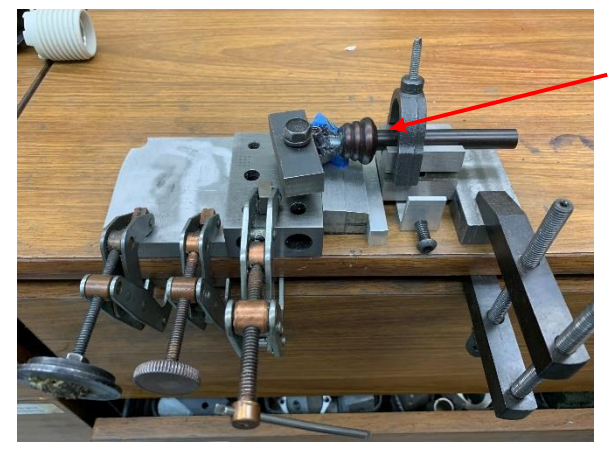

At the heart of this fixture is a piece of broken desk lamp.

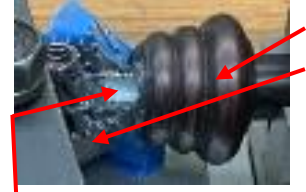

The shaft broke off from the pivot cup.

After making a screw-in support, I needed to align the bits before floating in JB Weld. It was easy to clamp the pivot cup to a 1-2-3 block because it has a flat on it. No risk of getting epoxy on the block.

It was also easy to secure the shaft to a V block using the clamp that came with it.

The hard part was setting the V block to exactly the right altitude. Trying to find the correct combination of shims would be a quick visit to insanity. I needed a continuous variable adjustment.

 $\overline{a}$ 

<sup>&</sup>lt;sup>1</sup> This work is licensed under the Creative Commons Attribution 4.0 International License. To view a copy of this license, visit http://creativecommons.org/licenses/by/4.0/ or send a letter to Creative Commons, PO Box 1866, Mountain View, CA 94042, USA.

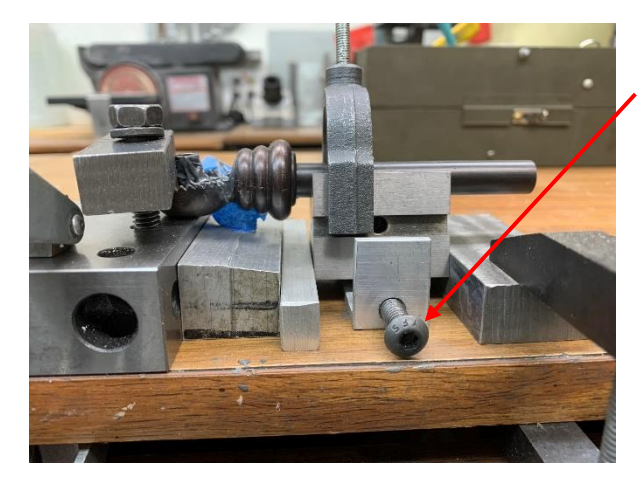

The solution can partially be seen here. Turning the button head screw pivots the V block which changes the altitude of the shaft.

It doesn't matter that the block is not horizontal. I just rotated the shaft to maintain orientation.

I get about 0.1 inch of height adjustment.

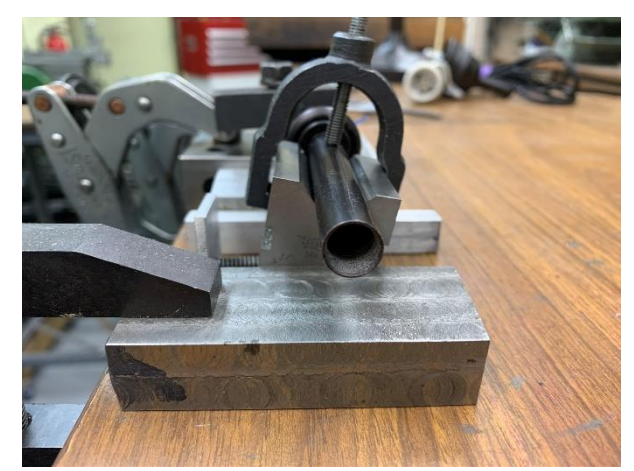

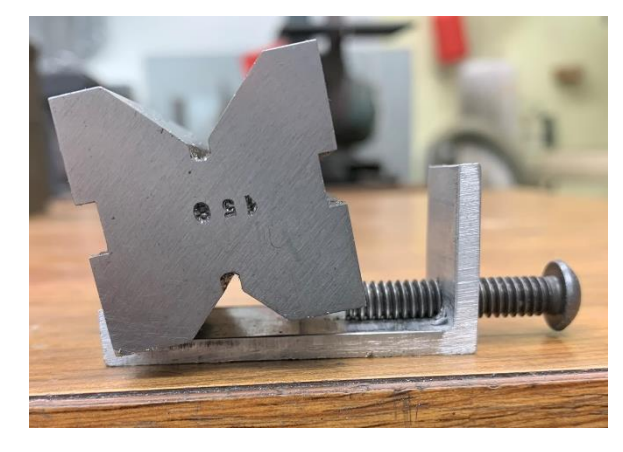

Nothing fancy about the attachment. It is just a scrap of aluminum channel cut down on one side and drilled/tapped on the other.

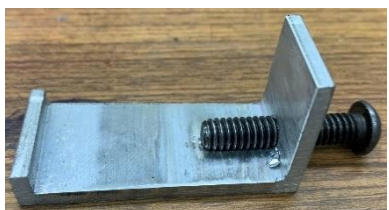

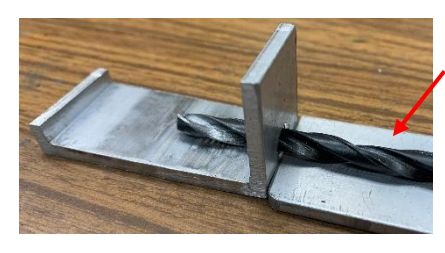

I drilled the tap hole by first laying down a piece of aluminum that was the same thickness at the channel. Then I rested the drill on top of this scrap and drilled into the vertical part of the channel. After applying the ¼-20 tap, I ran the screw in and it rested on the inside surface of the channel.

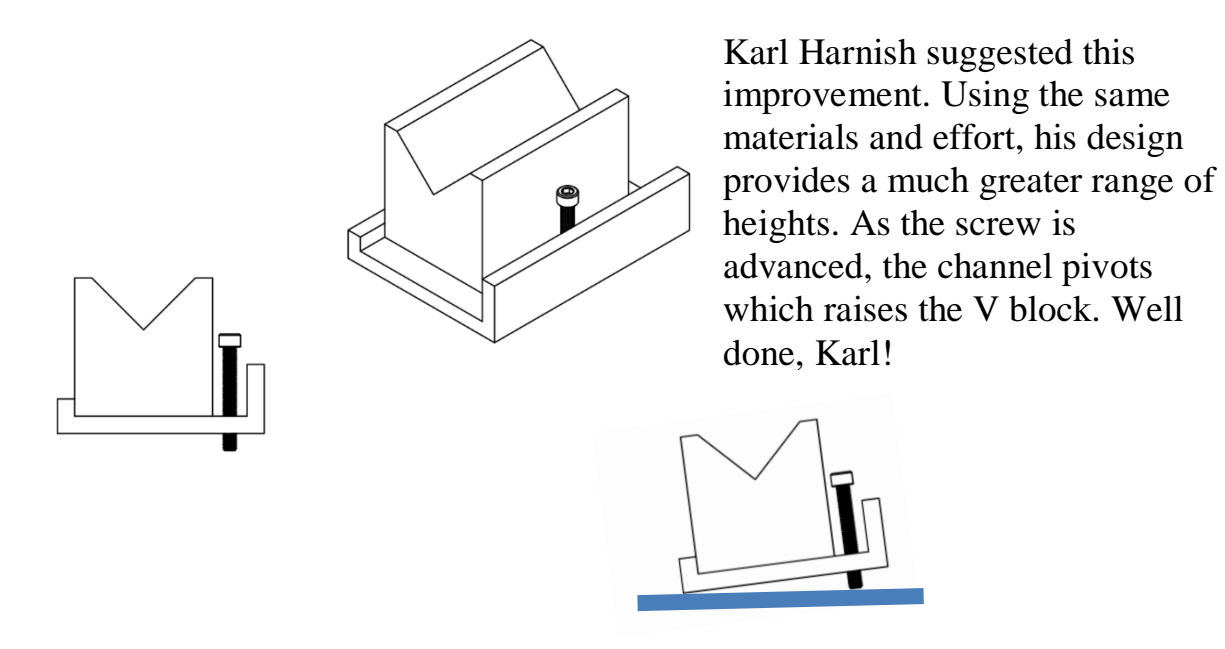

I welcome your comments and questions.

If you wish to be contacted each time I publish an article, email me with just "Subscribe" in the subject line. If you are on this list and have had enough, email me "Unsubscribe" in the subject line.

Rick Sparber [Rgsparber.ha@gmail.com](mailto:Rgsparber.ha@gmail.com) Rick.Sparber.org